## **WINSLOW ADAPTICS** Data Sheet - Transistor Mounting Pad TO18-003D Reversible mounting pad for 4 lead TO18 transistor to 2.54mm PCD  $0.90$  $0.40$ 5.20 0.75  $45.00^\circ$ 0.6 **DATE REVISION**  $\overline{\text{SIC}}$ **ISS** PART No. TO18-003D DWG No WAS A114. P.No ADDED  $\vert_{RN}$ 28.2.78  $\mathbf D$ MAT. PBT 4.1.79 CN No 0096  $RN$  $\mathbf E$ 24.10.06 DIMS CHECKED & ELEC FORMATED JW DIM/TOL:  $MM$  +/- 0.13  $\mathbf F$

DWG No: A18 1003

## **Moulding Specification**

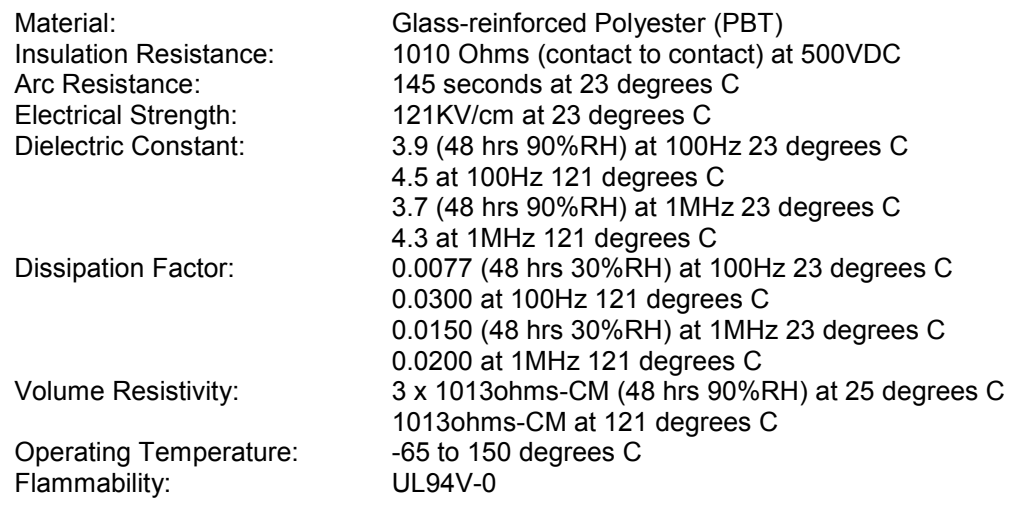

Note: Dimensions are subject to change without prior notice.